#### УДК 72.01:681.14

## КОМПЬЮТЕРНАЯ ПОДДЕРЖКА ФОРМОТВОРЧЕСТВА В АРХИТЕКТУРНОМ ПРОЕКТИРОВАНИИ

### *канд. архитектуры Т.А. СВИРСКАЯ (Полоцкий государственный университет)*

*Рассматривается проблема эффективного применения современных информационных технологий и компьютерных средств поддержки концептуальных решений при создании архитектурных форм. Выявлены направления внедрения автоматизированных технологий в практику архитектурного проектирования.*

Образная природа целеполагания в архитектурном проектировании диктует необходимость применения наиболее наглядных форм представления промежуточных и конечных результатов творческого процесса и адекватных решению этой задачи технических методов и средств моделирования 111. Всесторонняя демонстрация объемно-пространственных решений архитектурных объектов на плоскости экрана компьютерного монитора реализуется с помощью алгоритмов сложной трансформации математической модели путем ее поворотов, смены перспективы и т.п. В то же время корректность «воспроизведения» не существующего пока физически образа целиком и полностью определяется качеством системы компьютерного геометрического моделирования, а не закономерностями материального мира [2]. Поэтому разработчики систем отображения компьютерной информации постоянно работают над созданием устройств, действительно реализующих геометрическое моделирование в актуальном пространственновременном континууме. В этих условиях принципиально новые возможности открывает конструкция 3D дисплея (рис. I). использующего 100 млн вокселей и 200 вертикальных слоев для генерирования доступного со всех сторон объемно-пространственного изображения [3]. Картинку создают 750 тыс. микроскопических зеркал, которые проецируют послойное изображение с частотой 24 Гц.

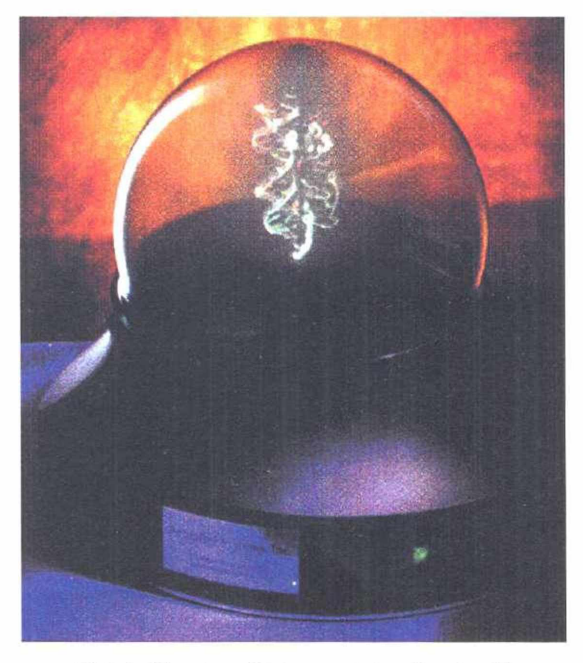

Рис. 1. Объемный компьютерный дисплей

Наряду с совершенствованием средств компьютерной визуализации развиваются и компьютерные технологии архитектурного макетирования [4]. В настоящее время для автоматизации архитектурного макетирования наиболее перспективными представляются следующие технологии «быстрого прототипирования» (Rapid Prototyping): а) стереолитография (Stereolithography), б) послойная сборка (Laminated Object Manufacturing), в) трехмерная печать (Three Dimensional Printing & Inkjets), г) нанесение термопластов (Fused Deposition Modeling).

При осуществлении процесса стереолитографии передвижная платформа первоначально помещается на дно резервуара, который заполняется жидким полимером (рис. 2).

Ванна вмещает от 20 до 200 лигров. Материал имеет особенность отверждаться под действием ультрафиолетового излучения. Физика процесса основана на поглощении фоточувствительным полимером лазерного излучения конкретной длины волны, в результате чего в месте поглощения идет процесс радикальной полимеризации (т.е. отверждения) полимера. В основном используются He-Cd или Ar-ионный лазеры, работающие в области длин волн 320...370 нм.

Лазерный луч перемещается по поверхности жидкого фогополимера. чтобы «очертить» геометрию сечения объекта. Смола застывает только там, где ее коснулся лазерный луч. который перемещается в плоскости X - Y под управлением сканирующей системы. Модель опускается вниз на выбранную величину (толщину) слоя, ее поверхность заполняется неполимеризованной жидкостью, а далее нивелирующее устройство удаляет излишки жидкого полимера с поверхности. Толщина слоя варьируется от 50 до 500 мкм. Цикл повторяется до изготовления всего объекта. Далее модель извлекается из резервуара и подвергается термообработке для окончательного отверждения. На рис. 3. показана стереолитографическая модель архитектурного объекта (5].

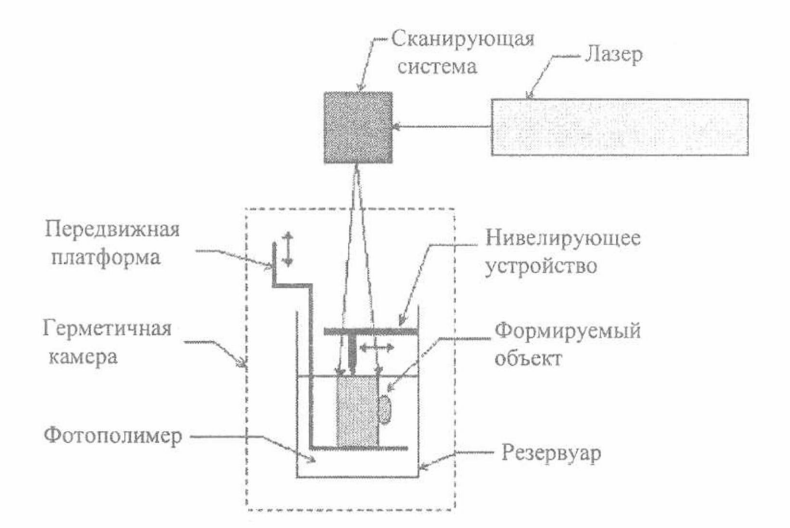

Рис. 2. Технологическая схема стереолитографической установки

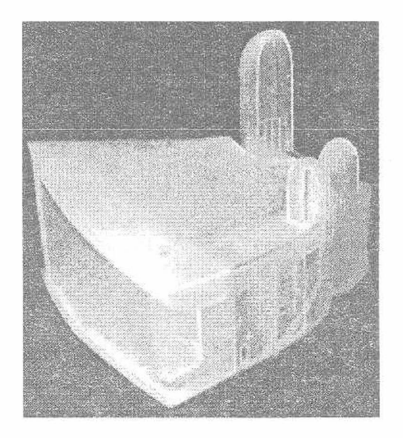

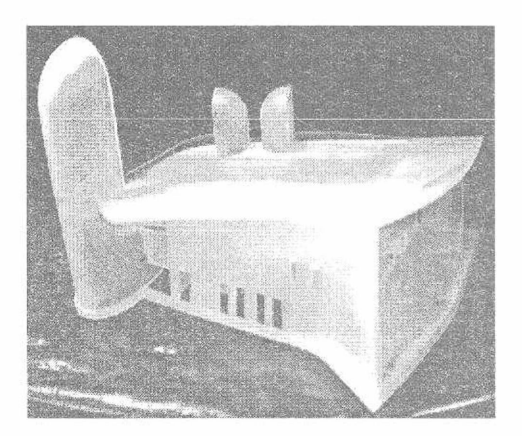

Рис. 3. Макет капеллы в Роншане (Ле Корбюзье)

В процессе послойной сборки модели из листового материала профили поперечных сечений объектов вырезаются из бумаги, используя CO<sub>2</sub>-лазер и оптическую систему (рис. 4). Бумага раскручивается из рулона подачи на стек и соединяется с предыдущим слоем с помощью нагретого валика. Далее заданный контур раскраивается (прожигается) лазером, а оставшийся материал скрайбируется (штрихуется) для облегчения его удаления после завершения формирования объекта. Остатки материала сворачиваются в рулон.

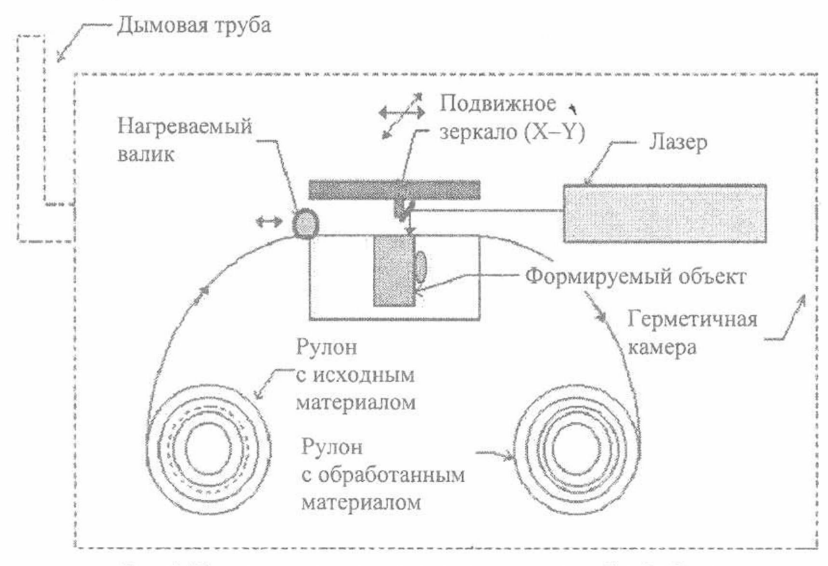

Рис. 4. Технологическая схема установки послойной сборки

В 3D принтере (рис. 5, а) тонкий слой порошка распределяется по рабочей платформе при помощи ролика, затем печатающая головка наносит связующий раствор на те участки поверхности, которые должны сформировать модель. Порошок, оставшийся в свободном состоянии, играет роль поддерживающей структуры, не позволяя детали рассыпаться при построении. Далее наносится новый слой порошка, и весь процесс повторяется до тех пор, пока объект не будет построен. Излишки порошка удаляются специальным пылесосом, модель извлекается и, при необходимости, подвергается окончательной обработке (пропитка упрочняющими составами, шлифовка, окрашивание). Модификация технологического процесса трехмерной печати основана на использовании нескольких сотен сопел, расположенных в головках с разными материалами (рис. 5, б).

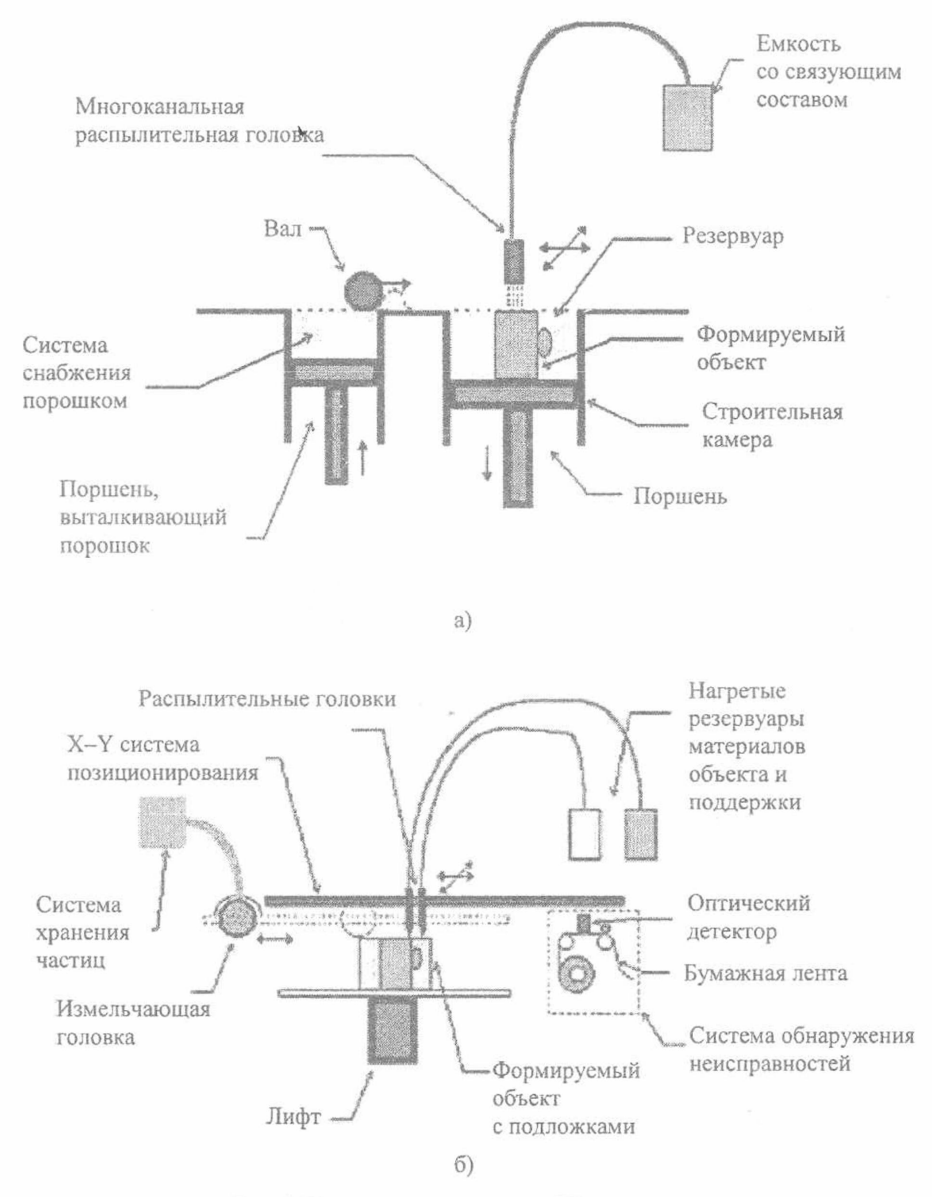

Рис. 5. Технологические схемы 3D принтеров

Технология процесса нанесения термопластов включает предварительный подогрев материала и затем контролируемую заливку расплавом через сопло (рис. 6). Материал в виде нити, диаметр которой составляет 0,127 см, поступает на катушках длиной 926 м в головку экструдера. Сопло находится в нагретом состоянии, температура которого приближается к температуре плавления материала. Материал выдавливается дозами и тут же скрепляется с предыдущим слоем. Головка или сама платформа перемещаются в направлении X - Y. Платформа опускается на толщину одного слоя, и процесс повторяется, синтезируя модель слой за слоем.

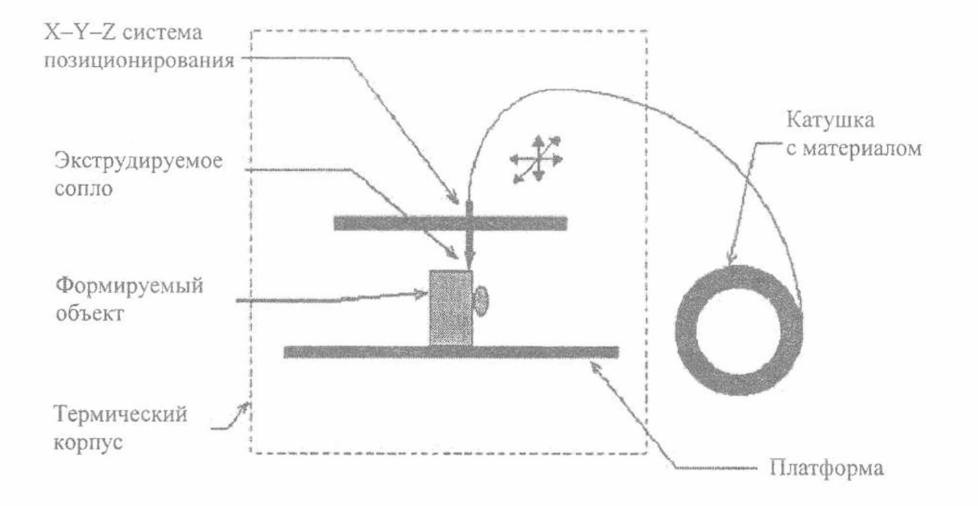

Рис. 6. Технологическая схема установки нанесения термопласта

Результаты специального исследования актуальности и эффективности применения рассмотренных технологий быстрого прототипирования в современном архитектурном проектировании представлены в таблице.

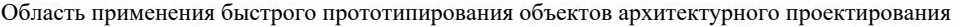

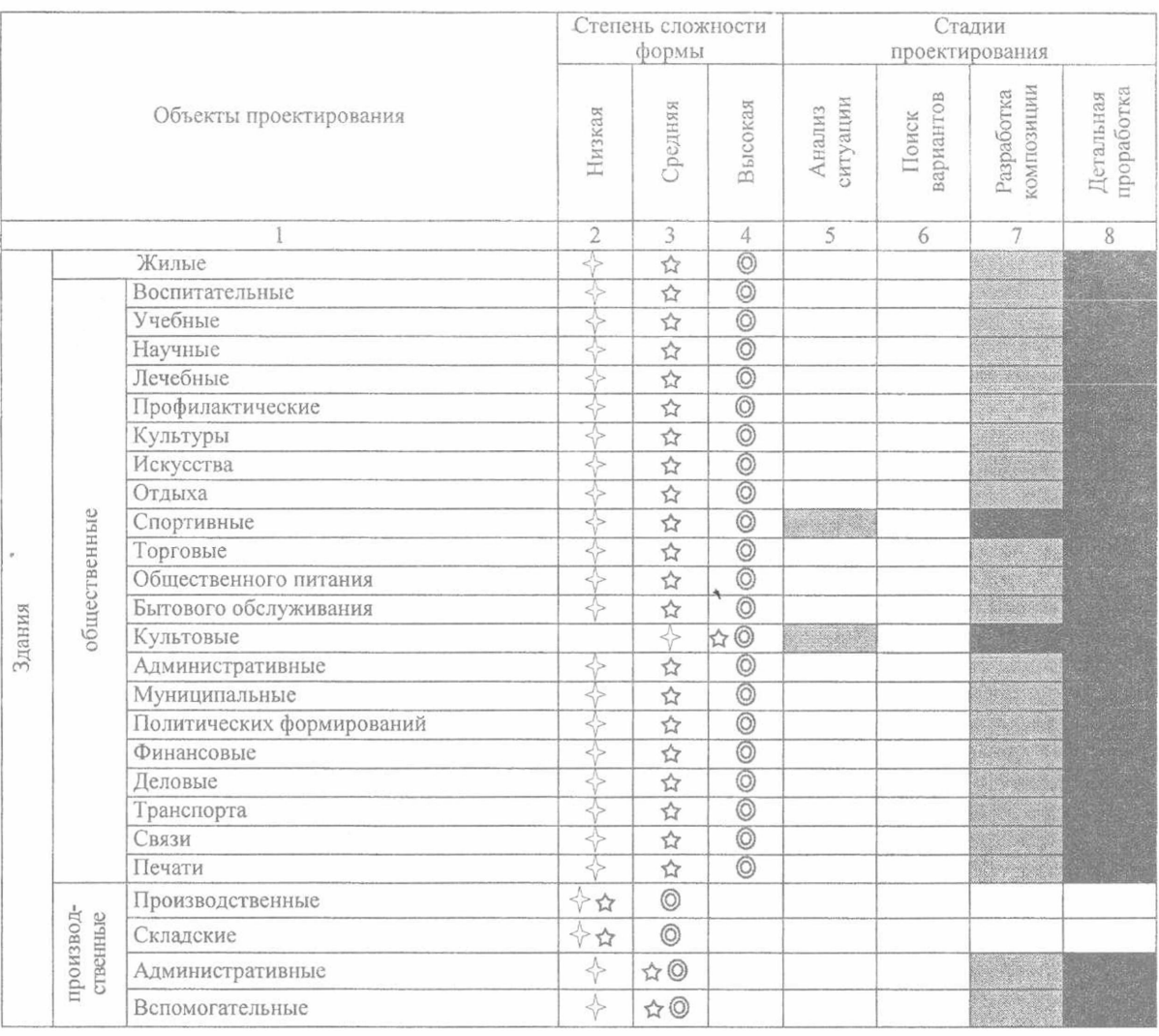

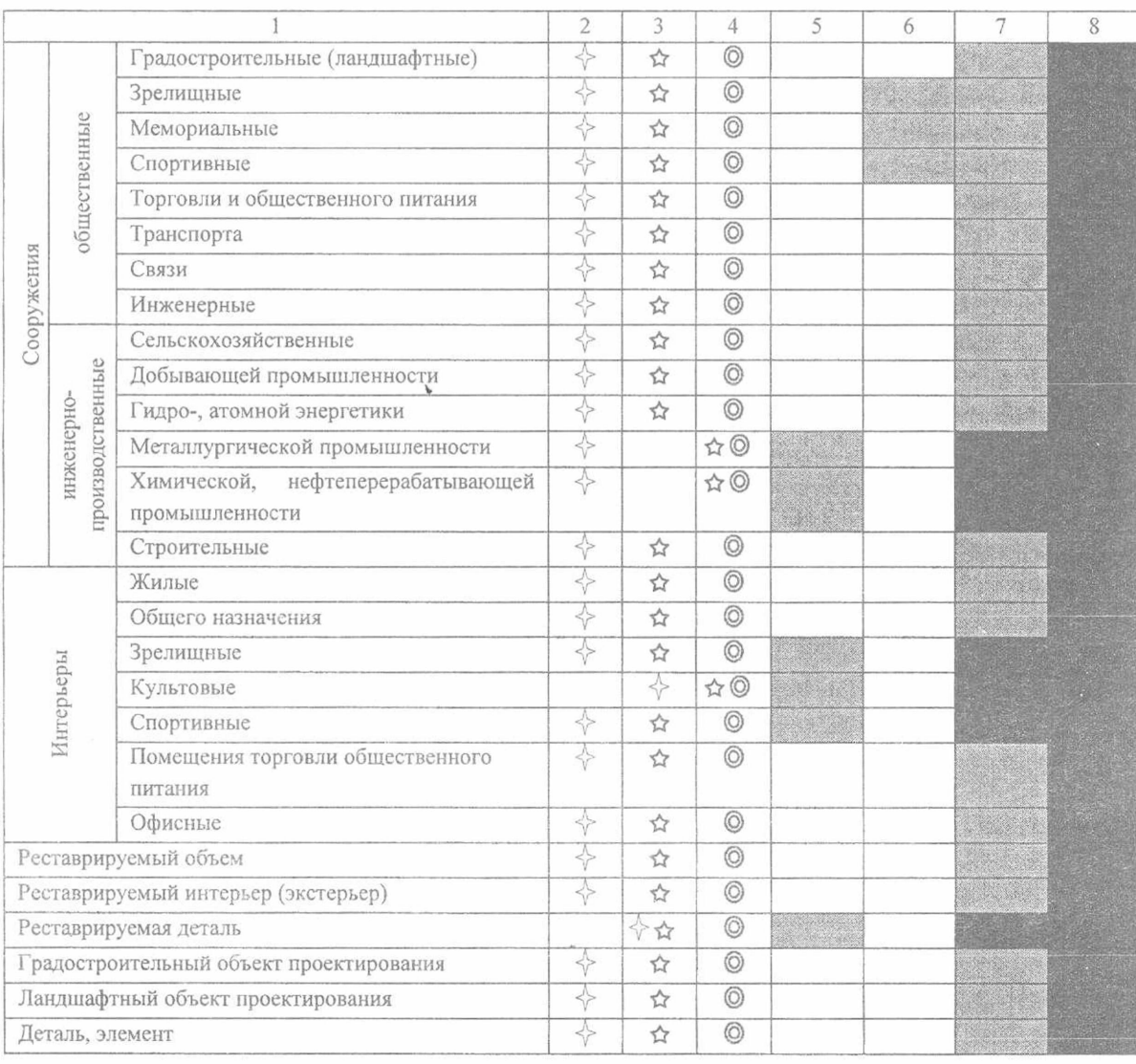

#### *Окончание таблицы*

- базовая степень сложности конфигурации

- типичная степень сложности конфигурации

- максимальная степень сложности конфигурации

# - возможна автоматизация макетирования

 $\Leftrightarrow$ 

☆ ⊚

- необходима автоматизация макетирования

В заключение необходимо отметить возможность использования компьютерных технологий трехмерного сканирования (Reverse Enginnering) (рис. 7) для получения исходных объектов при создании объемных геометрических моделей сколь угодно сложной конфигурации [6].

Можно предполагать, что технология рекурсивного формообразования будет наиболее эффективна при реставрации исторических памятников.

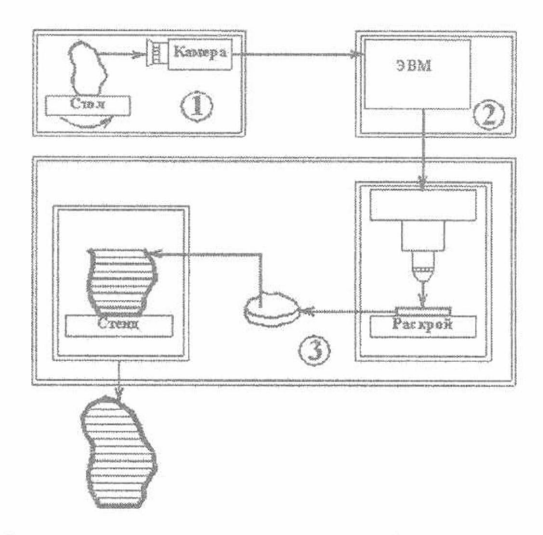

Рис. 7. Технологическая схема рекурсивного формообразования: 1 - модуль 3D оцифровки; 2 - модуль компьютерного моделирования; 3 - модуль быстрого прототипирования

## ЛИТЕРАТУРА

- 1. Белов Е.В., Свирская Т.А., Свирский Д.Н. Комплекс компьютерной поддержки формотворчества // Сб науч. тр. ВГТУ. - Витебск: ВГТУ, 1998. - С. 225 - 227.
- 2. Свирский Д.Н., Свирская Т.А. Быстрое прототипирование и макетоскопия как средства верификации виртуальной реальности при автоматизации архитектурного моделирования // Проблемы создания информационных технологий. Вып. 5. - М.: МАИТ, 2000. - С. 49 - 53.
- 3. Imaging in the Round // Photonics Spectra. 2002. June. P. 37.
- 4. Свирская Т.А. «Второе дыхание» древнего метода // Архитектура и строительство. 2002. № 4.
- 5. Svirskaya Т. The automated prototyping method in modern architectural designing // Proc. Int. CAAD conf. on education and research in computer aided architectural design, «2002 eCAAD», Warszawa: WTU, 2002. - P. 366 - 369.
- 6. Колодовский И.И., Свирская Т.А., Полозков Ю.В. Формообразование скульптурных объектов с помощью компактной системы рекурсивного копирования // Вестник ВГТУ. - 2000. - № 2. - С. 67 -71.